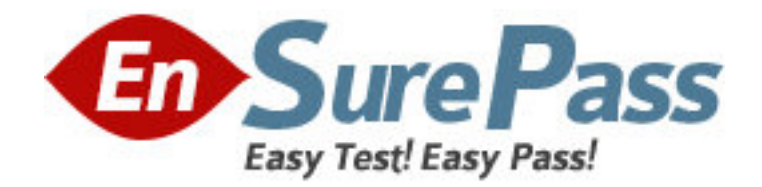

**Vendor:** IBM

**Exam Code:** 000-M62

**Exam Name:** IBM Lotus Connections Technical Sales

Mastery Test v1

**Version:** DEMO

1. What happens when you remove a feature widget from Communities?

- A. The widget closes but information still remains for a future use
- B. All the information stored in that feature will be deleted
- C. You can't remove a feature widget unless you delete the owner community
- D. Removing will simply hide the widget from UI temporarily. When you come refresh the

page, you will see the widget again

## **Answer:** B

2. Which of the following IBM Lotus Connections capabilities can be introduced into other products programmatically (without RST APIs)?

- A. Blogs and Profiles
- B. Bookmarks
- C. Profiles business card, and Community business card
- D. Bookmarks, Profiles business card, and Community business card

## **Answer:** D

3. What features are available for users of IBM Lotus Connections Plug-in for IBM Lotus Sometime?

A. Save chats to activities and view contact information from profiles

- B. Save chats to activities and save chats to a community forum
- C. Save chats to activities, open activities from Same time chat window, save chats to a community forum, and view contact information from profiles

D. Save chats to activities, blogs, and communities

## **Answer:** C

4. Using IBM Lotus Connections 2.5 portlets, which of the following tasks can be completed? A. Create an activity, post a comment to a blog, and edit a bookmark

B. Create an activity and edit a bookmark

C. Create an activity, create a blog entry with an image, and edit

a bookmark .

D. Currently portlets only offer view capabilities

**Answer:** A

5. If you are currently viewing a community activity, what information is not displayed on the page?

A. Activity outline

- B. Community card
- C. Activity membership
- D. Tags

**Answer:** C